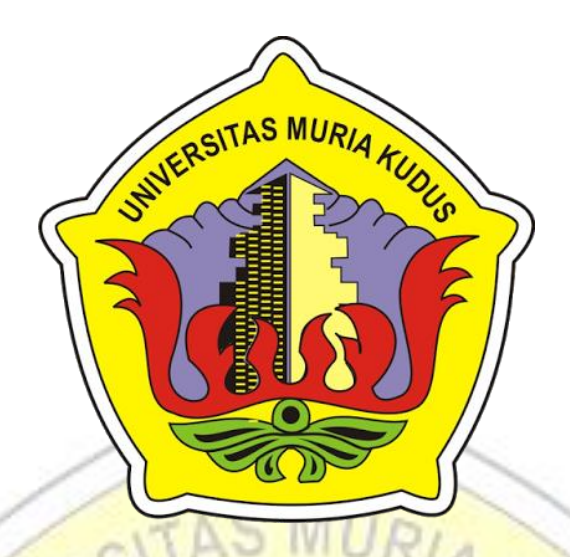

# **LAPORAN SKRIPSI SISTEM INFOMASI PERSEDIAAN DAN PROMOSI PADA SRI REJEKI CATERING BERBASIS WEB**

Laporan ini disusun guna memenuhi salah satu syarat untuk menyelesaikan Program

Studi Sistem Informasi S-1 pada Fakultas Teknik

Universitas Muria Kudus

**Disusun oleh : Nama : Noor Jannah NIM : 2012-53-114 Program Studi : Sistem Informasi Fakultas : Teknik**

# **UNIVERSITAS MURIA KUDUS**

**KUDUS**

**2016**

#### HALAMAN PERSETUJUAN

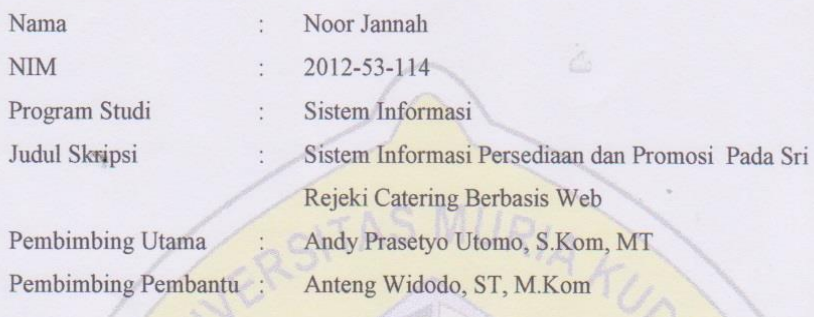

Kudus, 27 juni 2016 Yang Mengusulkan,

Noor Jannah

Menyetujui:

Pembimbing Utama,

Andy Prasetyo Utomo, S.Kom, MT NIDN. 0618058301

Pembimbing Pembantu,

Anteng Widodo, ST, M.Kom NIDN. 0628017501

#### HALAMAN PENGESAHAN

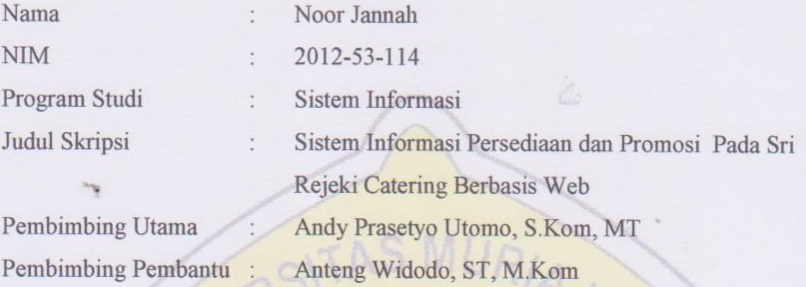

Telah diujikan pada ujian sarjana, tanggal 21 Juli 2016 dan dinyatakan LULUS

Kudus, 21 Juli 2016

Ketua Penguji

Penguli

Penguji II

Diana Laily Fithri, M.Kom Andy Prasetyo Utomo, S.Kom, MT NIDN. 0627018502 NIDN. 0618058301

Syafiul Muzid, ST, M.Cs NIDN. 0623068301

Mengetahui: SEASTAS MURIA **Qekan Fakultas Teknik** WHITAS TELEMINIAN Dahlan, ST, MT NIDN. 0601076901

# SURAT PERNYATAAN PERSETUJUAN PUBLIKASI KARYA ILMIAH UNTUK KEPENTINGAN AKADEMIS

Yang bertanda tangan dibawah ini, saya:

Nama : Noor Jannah

**NIM**  $: 2012 - 53 - 114$ 

Program Studi: Sistem Informasi

Jenjang : Strata Satu (S1)

Jenis Karya : Skripsi

Demi pegembangan ilmu pengetahuan, dengan ini menyetujui untuk memberikan ijin kepada pihak Program Studi Sistem Informasi Fakultas Teknik Universitas Muria Kudus Hak Bebas Royalti Non-Eksklusif (Non-Exsclusive Royalty-Free Right) atas karya ilmiah ini yang berjudul "Sistem Informasi Persediaan Dan promosi Pada Sri Rejeki Catering Berbasis Web" beserta perangkat yang diperlukan (apabila ada). Dengan Hak bebas Royalti Non-Eksklusif ini pihak Universitas Muria Kudus berhak menyimpan, mengalih-media atau bentuk-kan pengolahanya dalam pangkalan data (database), mendistribusikannya dan menampilkan atau mempublikasikannya di internet atau media lain untuk kepentingan akademis tanpa perlu meminta ijin dari saya.

Saya bersedia untuk menanggung secara pribadi, tanpa melibatkan pihak Universitas Muria Kudus, segala bentuk tuntutan hukum yang timbul atas pelanggaran hak cipta dalam karya ilmiah saya ini.

Demikian Pernyataan ini saya buat dengan sebenarnya.

Kudus, 10 Agustus 2016

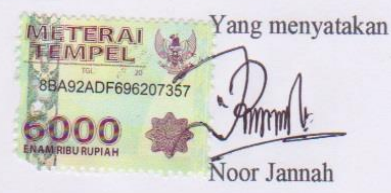

#### **MOTTO DAN PERSEMBAHAN**

#### **MOTTO**

- *Memulai dengan penuh keyakinan, menjalankan dengan penuh keikhlasan, menyelesaikan dengan penuh kebahagiaan*
- *Pendidikan bukanlah suatu proses untuk mengisi wadah yang kosong, akan tetapi Pendidikan adalah suatu proses menyalakan api pikiran ( W.B. Yeats)*
- *Bahagiakanlah kedua orang tuamu maka hidupmu akan sempurna*
- *Sesungguhnya kesuksesan itu berjalan diatas kesusahan dan pengorbanan*

# **PERSEMBAHAN**

Skripsi ini penulis persembahkan kepada:

- 1. Allah SWT dan Nabi Muhammad SAW yang selalu memberikan kemudahan di dalam hidup
- 2. Keduan orang tua Bapak (Solikhin) dan Ibu (Sri Yanah) yang selalu menyemangati dan mendoakan saya.
- 3. Saudara Laki-laki (Wahyu Alvian)
- 4. Seseorang yang spesial yang selalu mensuport dan menemani
- 5. Sahabat-sahabat saya di Sistem Informasi Kelas C serta teman-teman angkatan 2012/2013.
- 6. Sahabat-sahabat KKN Desa Tlogopandogan Gajah Demak
- 7. Serta semua orang, teman yang membantu dan peduli pada saya.

#### **ABSTRAK**

Sri Rejeki Catering merupakan salah satu pelaku bisnis home industry yang bergerak dalam industri rumah berskala menengah yang bergerak dibidang Makanan, Penyajian dan Pelayanan. Dalam melakukan kegiatan persediaan, promosi dan pemasaran, Catering Sri Rejeki masih menggunakan media yang sederhana yaitu dengan kartu nama dan brosur. Sedangkan untuk pelayanan informasi dengan pencatatan manual, hal ini menjadikan kegiatan tersebut belum maksimal, maka dari itu Catering Sri Rejeki membutuhkan sebuah Sistem Informasi berbasis Web, yang nantinya mampu melakukan pendataan persediaan, promosi dan pemasaran lebih maksimal lagi sehingga mampu memperluas jangkauan pemasaran tanpa harus menghabiskan banyak waktu dan biaya. Sistem ini dibuat menggunakan metode pengembangan *waterfall*, pemodelan meggunakan UML *(Unified Modeling Language)* dan perancangan database yang di usulkan berupa ERD *(Entity Relationship Diagram)* serta menggunakan database *MySQL*.

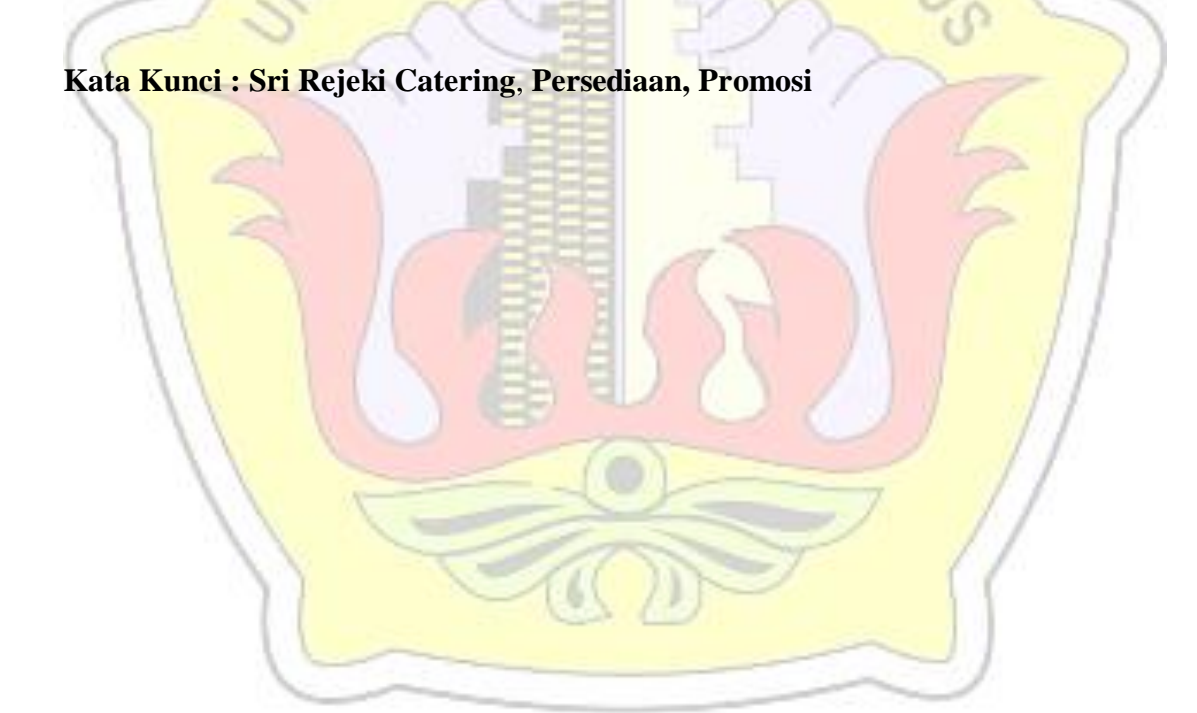

#### **ABTRACT**

Sri Rejeki Catering is one of the businesses of home industry engaged in mediumscale home industry engaged in Food, Presentation and Service. In conducting the inventory, promotion and marketing, Catering Sri Rejeki still using the media as simple as business cards and brochures. As for information services with manual recording, it makes such activity is not maximized, therefore Catering Sri Rejeki requires an Information System Web-based, which will be able to collect inventory, promotions and marketing more maximal so as to expand the marketing reach without having to spend a lot of time and cost. This system was designed using waterfall development method, receipts modeling UML (Unified Modeling Diagram) and using a MySQL database.

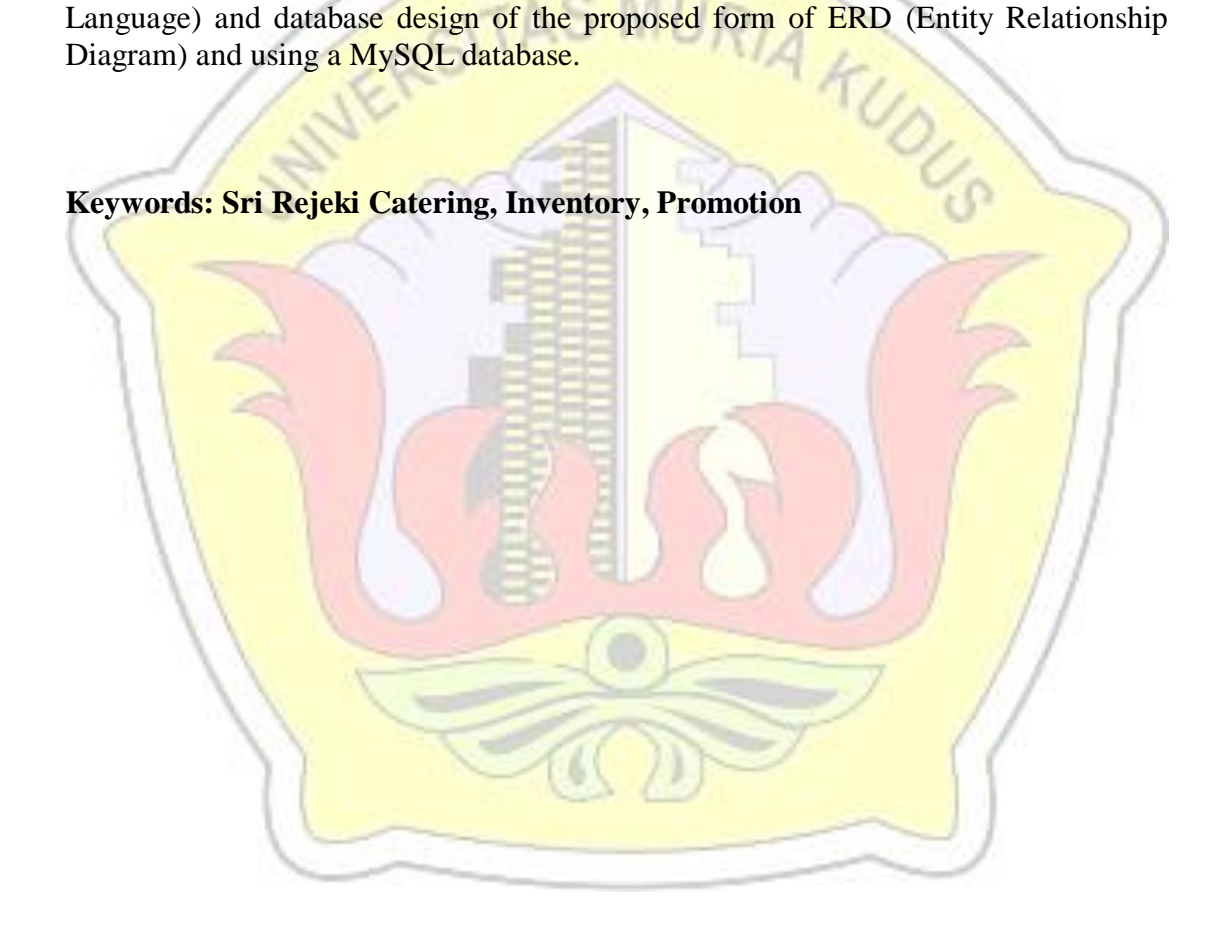

#### **KATA PENGANTAR**

Dengan memanjatkan puji syukur kehadirat Tuhan Yang Maha Esa atas Rahmat dan hidayah-Nya sehingga penulis dapat menyelesaikan Skripsi Penulis juga bersyukur atas terselesainya penyusunan laporan Skripsi ini.

Penyusunan Skripsi ini merupakan salah satu syarat untuk menyelesaikan program studi Sistem Informasi S-1 pada Fakultas Teknik Universitas Muria Kudus.

Atas tersusunnya Laporan Skripsi ini tidak lepas dari bantuan dan dukungan dari semua pihak. Penulis mengucapkan terima kasih yang sebesar-besarnya kepada:

- 1. Bapak Dr.Suparnyo, SH, MS Selaku Rektor Universitas Muria Kudus
- 2. Bapak Mohammad Dahlan, S.T, M.T, selaku Dekan Fakultas Teknik Universitas Muria Kudus.
- 3. Bapak R. Rhoedy Setiawan, M.Kom, selaku Ketua Program Studi Sistem Informasi Fakultas Tehnik Universitas Muria Kudus.
- 4. Bapak Andy Prasetyo Utomo, S.Kom, MT, selaku Pembimbing Utama yang telah memberikan bimbingan dalam pembuatan laporan skripsi ini.
- 5. Bapak Anteng Widodo, ST, M.Kom, selaku Pembimbing Pembantu yang telah memberikan bimbingan dalam pembuatan laporan skripsi ini.
- 6. Ibu Sriyanah selaku pemilik Sri Rejeki Catering yang telah memberikan izin untuk melaksanakan Penelitian skripsi di Sri Rejeki Catering dan telah memberikan data kepada Penulis untuk penyusunan Skripsi ini.
- 7. Kedua orang tua bapak Solikhin dan ibu Sriyanah yang sangat Penulis cintai, yang telah memberi dukungan secara material maupun spiritual.
- 8. Teman-teman dan sahabat di Fakultas Teknik Progdi Sistem Informasi angkatan 2012
- 9. Semua pihak yang tidak dapat penulis sebutkan satu persatu yang telah banyak membantu penulis dalam menyelesaikan laporan Skripsi ini.

Demikian Laporan ini disusun, namun Penulis menyadari bahwa dalam penyusunan laporan ini sangat jauh dari kesempurnaan. Namun Penulis berharap laporan ini dapat bermanfaat bagi semua pihak.

 Kudus, 15 Juli 2016 Penulis RSITAS MU A KUOLA

# DAFTAR ISI

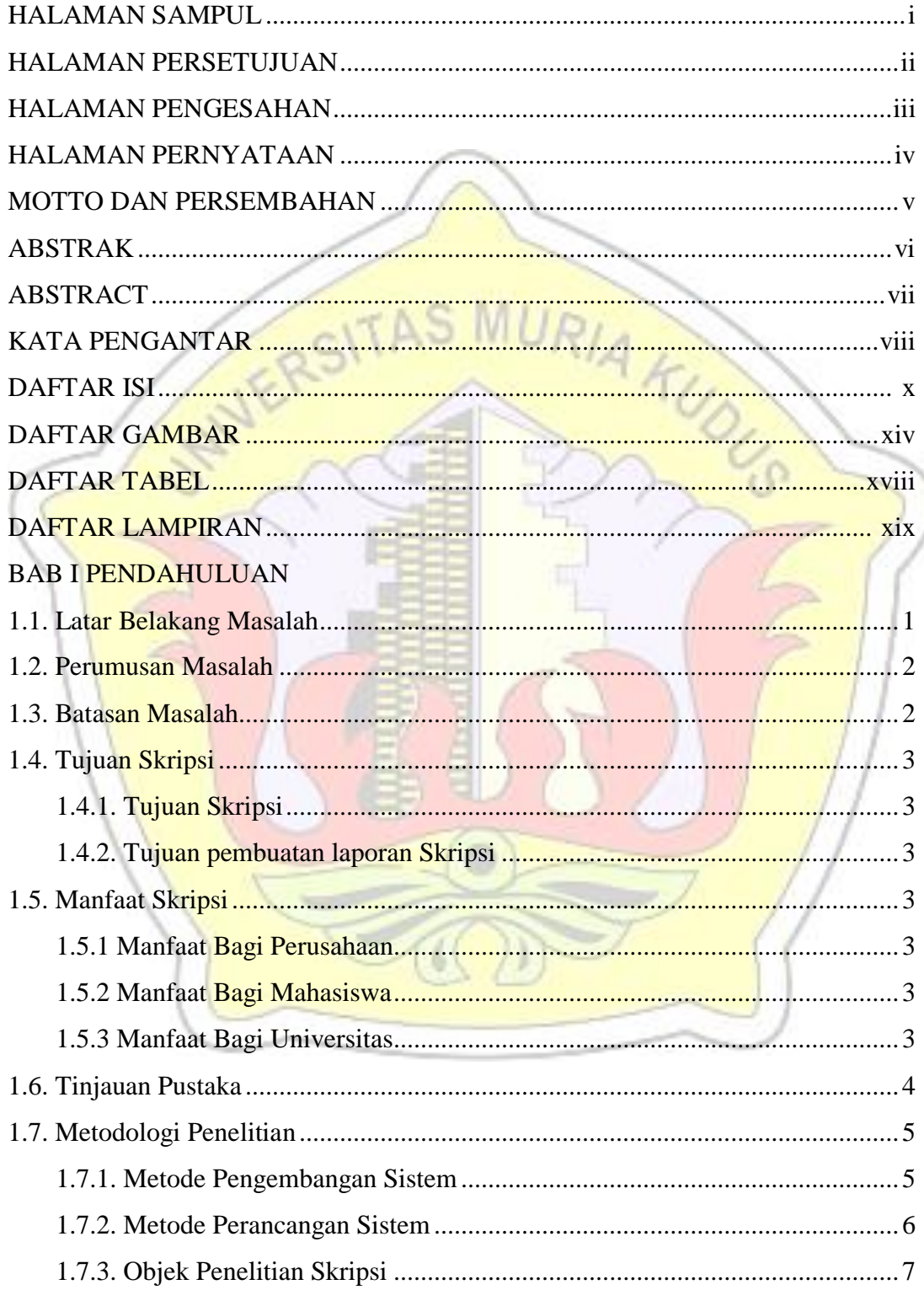

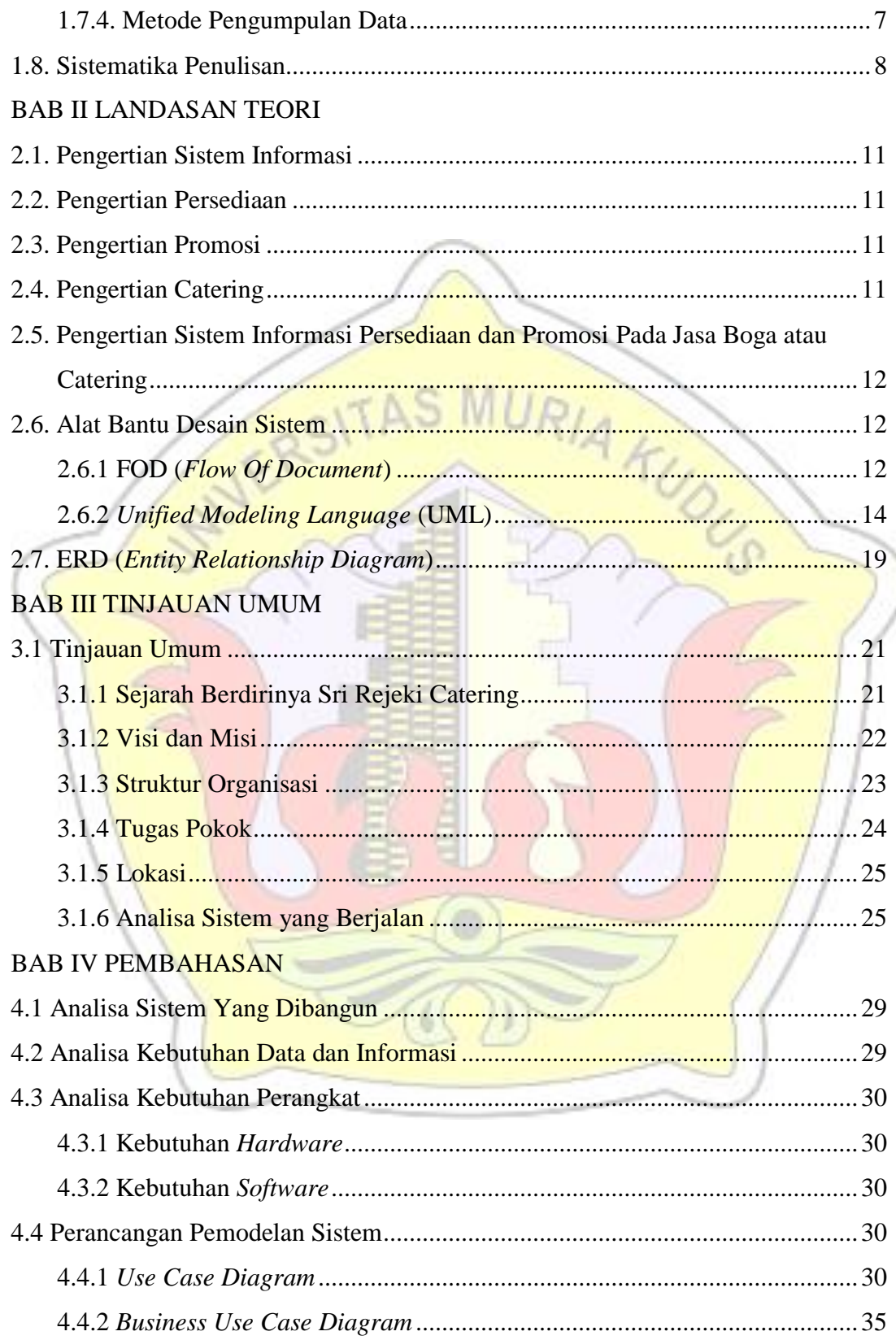

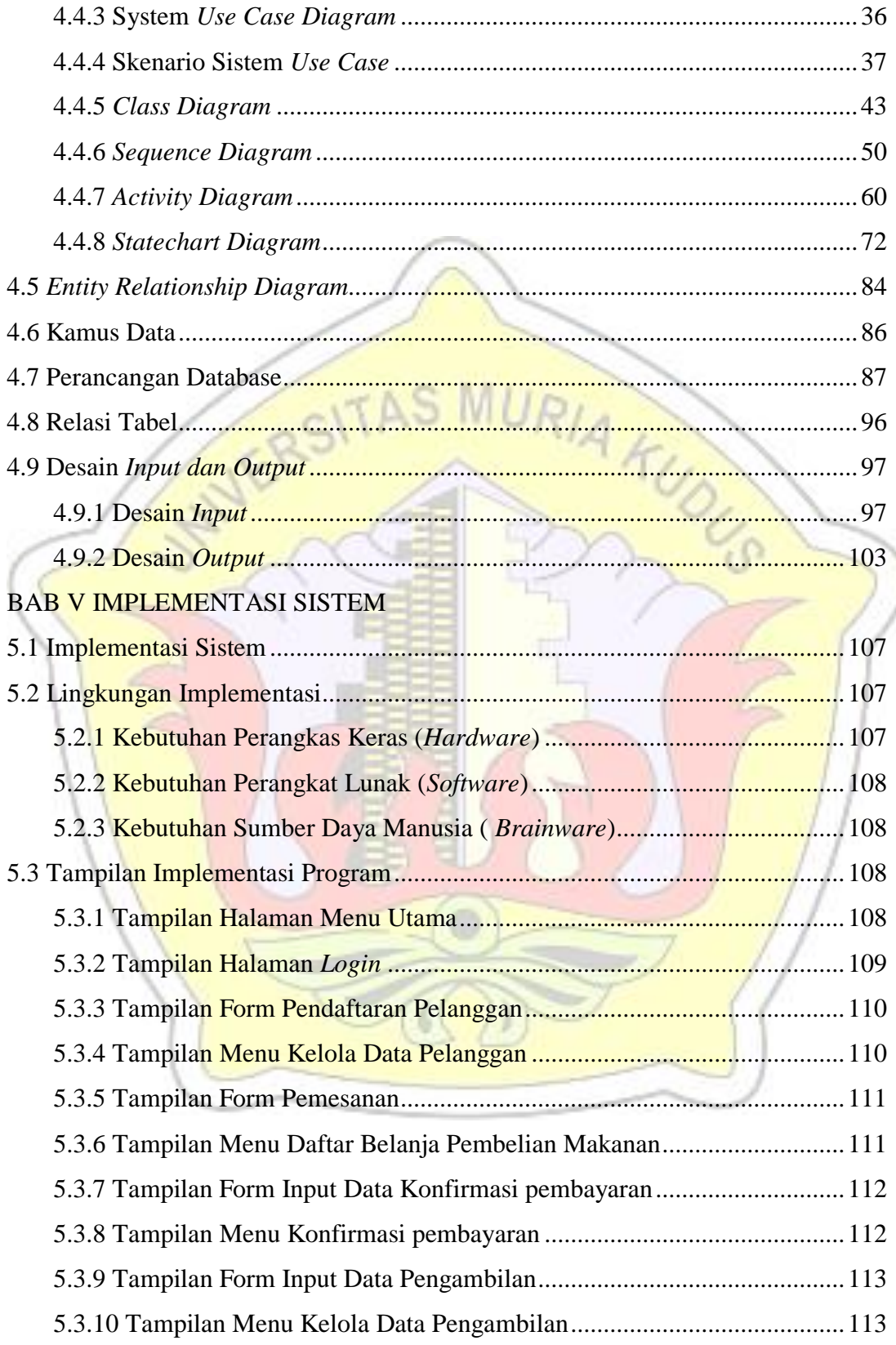

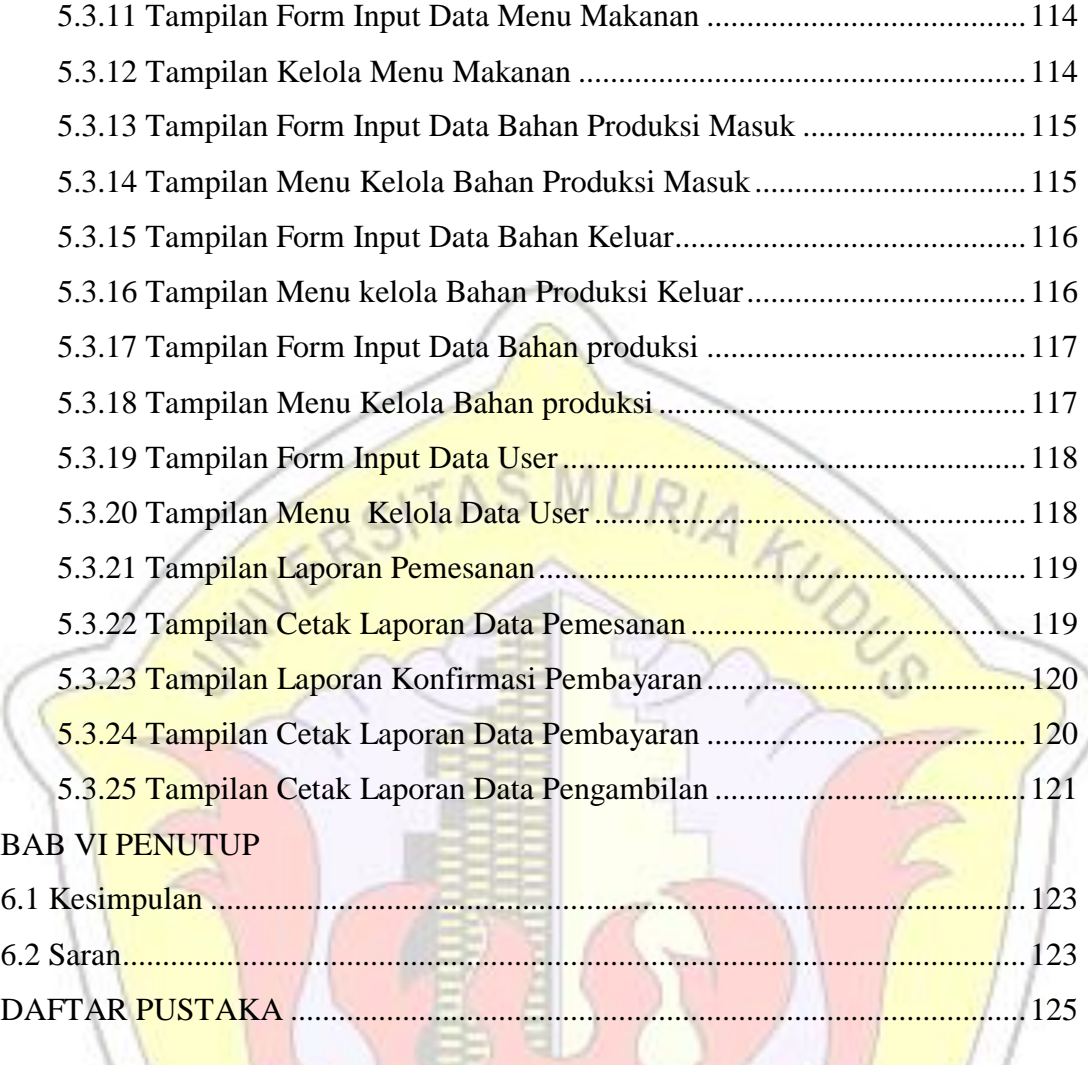

# DAFTAR GAMBAR

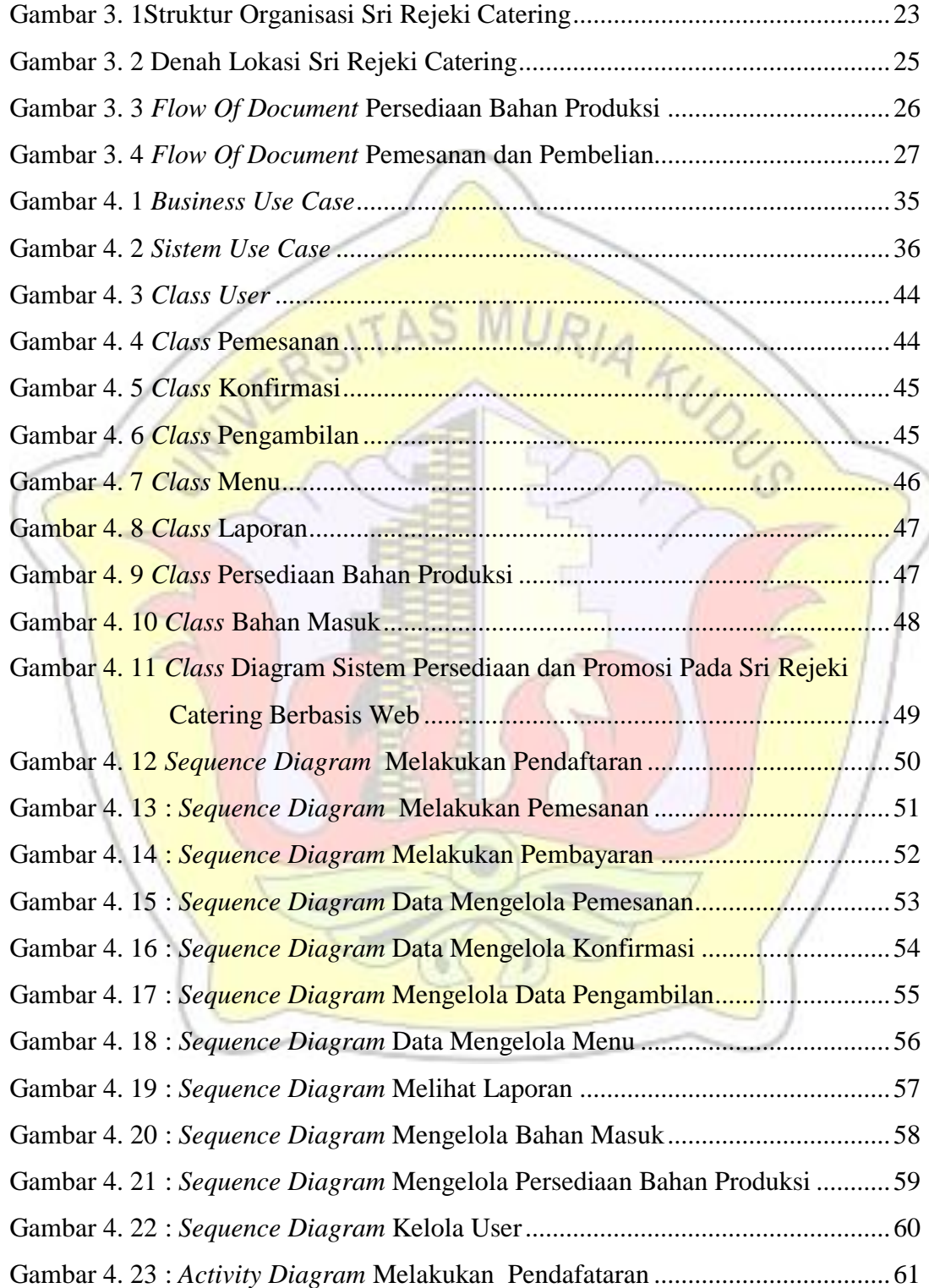

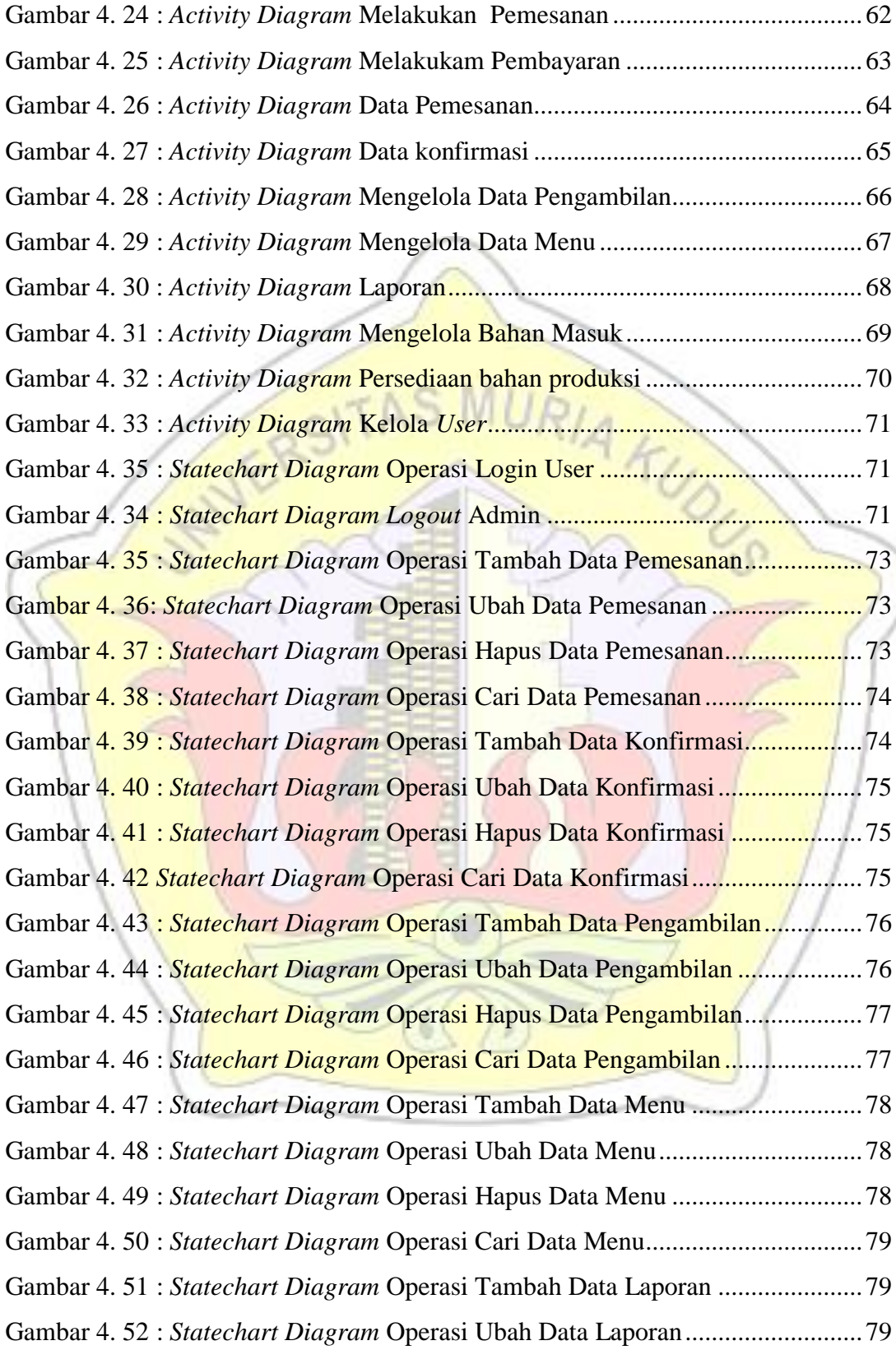

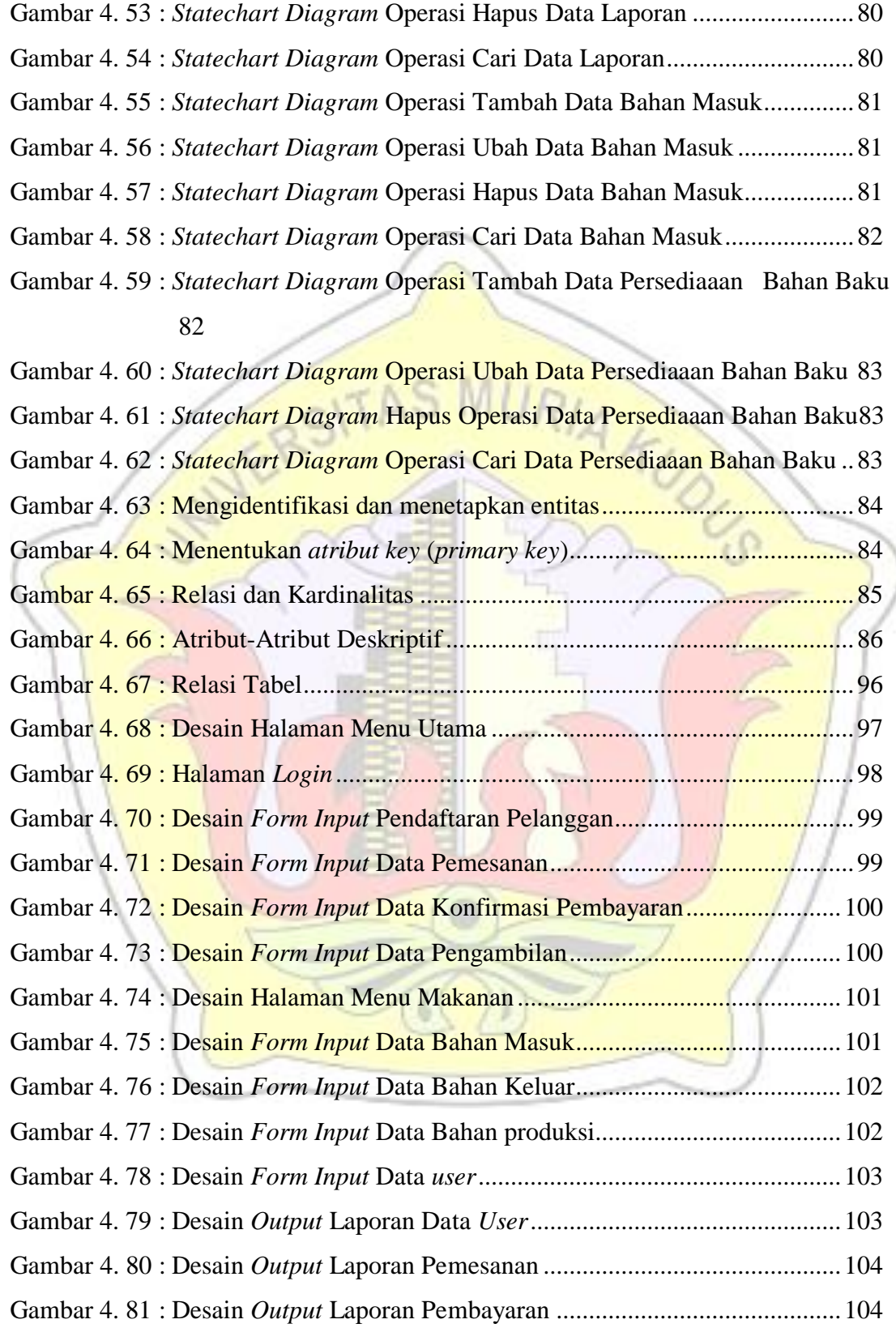

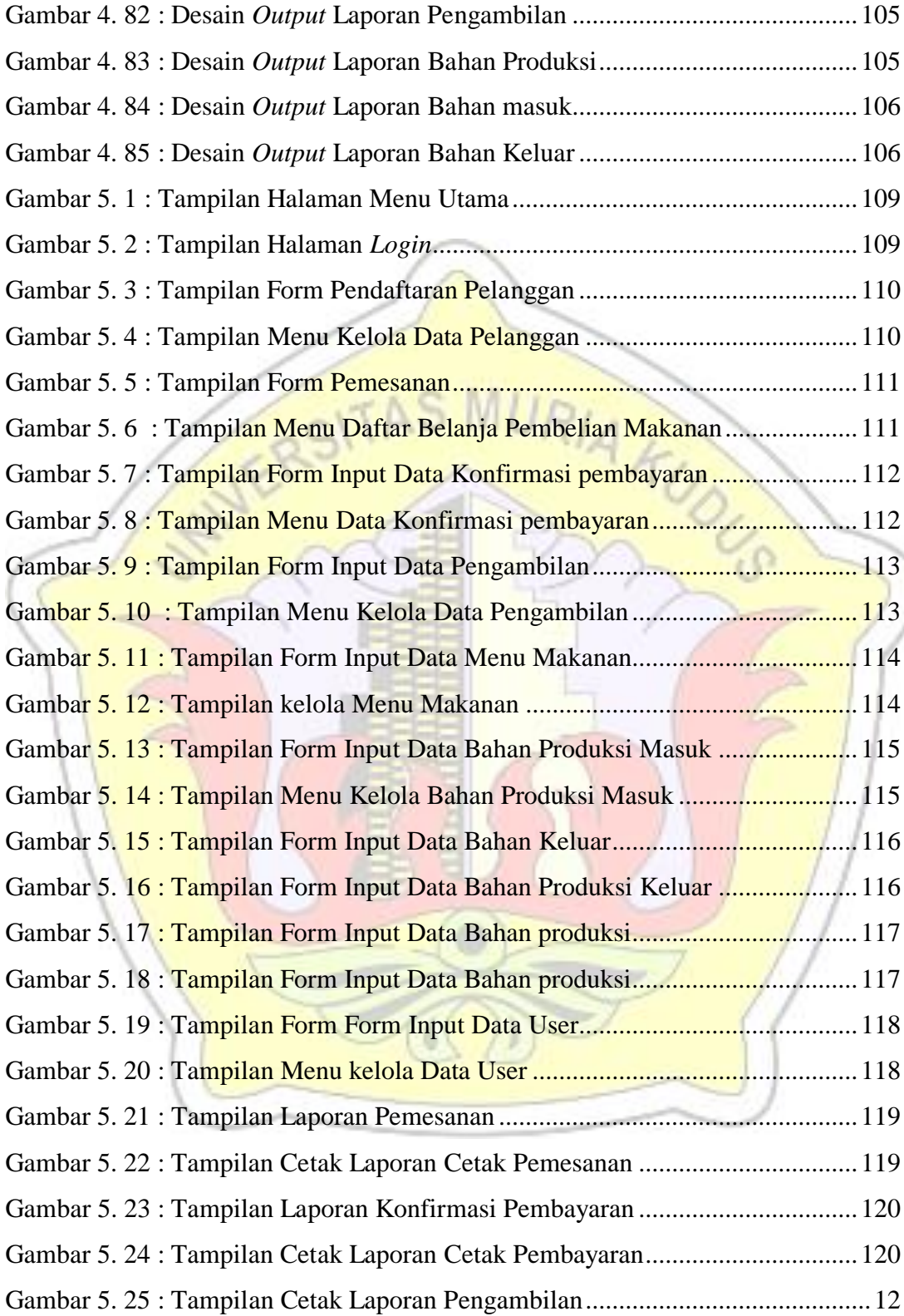

# DAFTAR TABEL

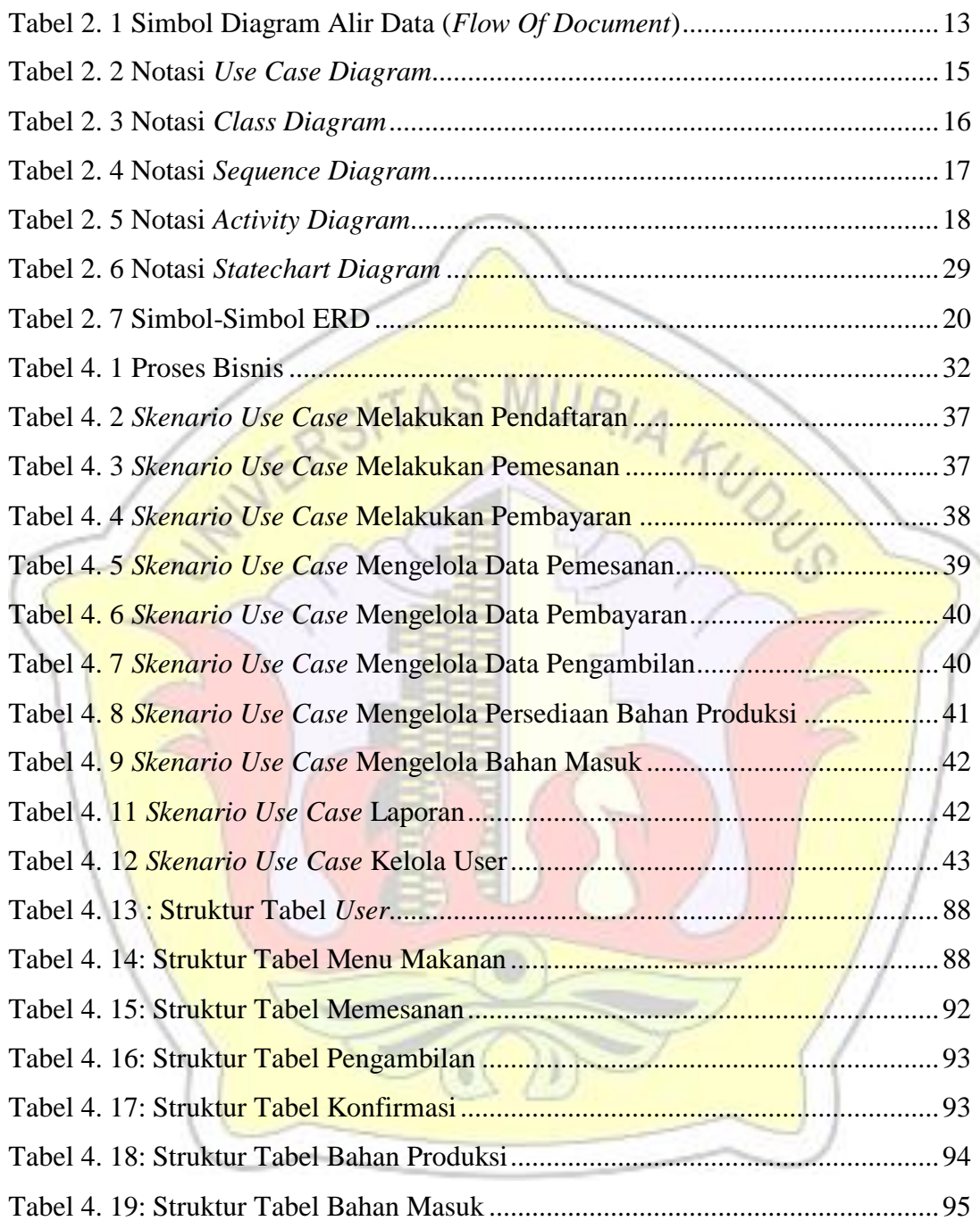

# DAFTAR LAMPIRAN

Lampiran 1 : Buku Bimbingan

Lampiran 2 : Surat Permohonan Penelitian Skripsi

Lampiran 3 : Boigrafi Penulis

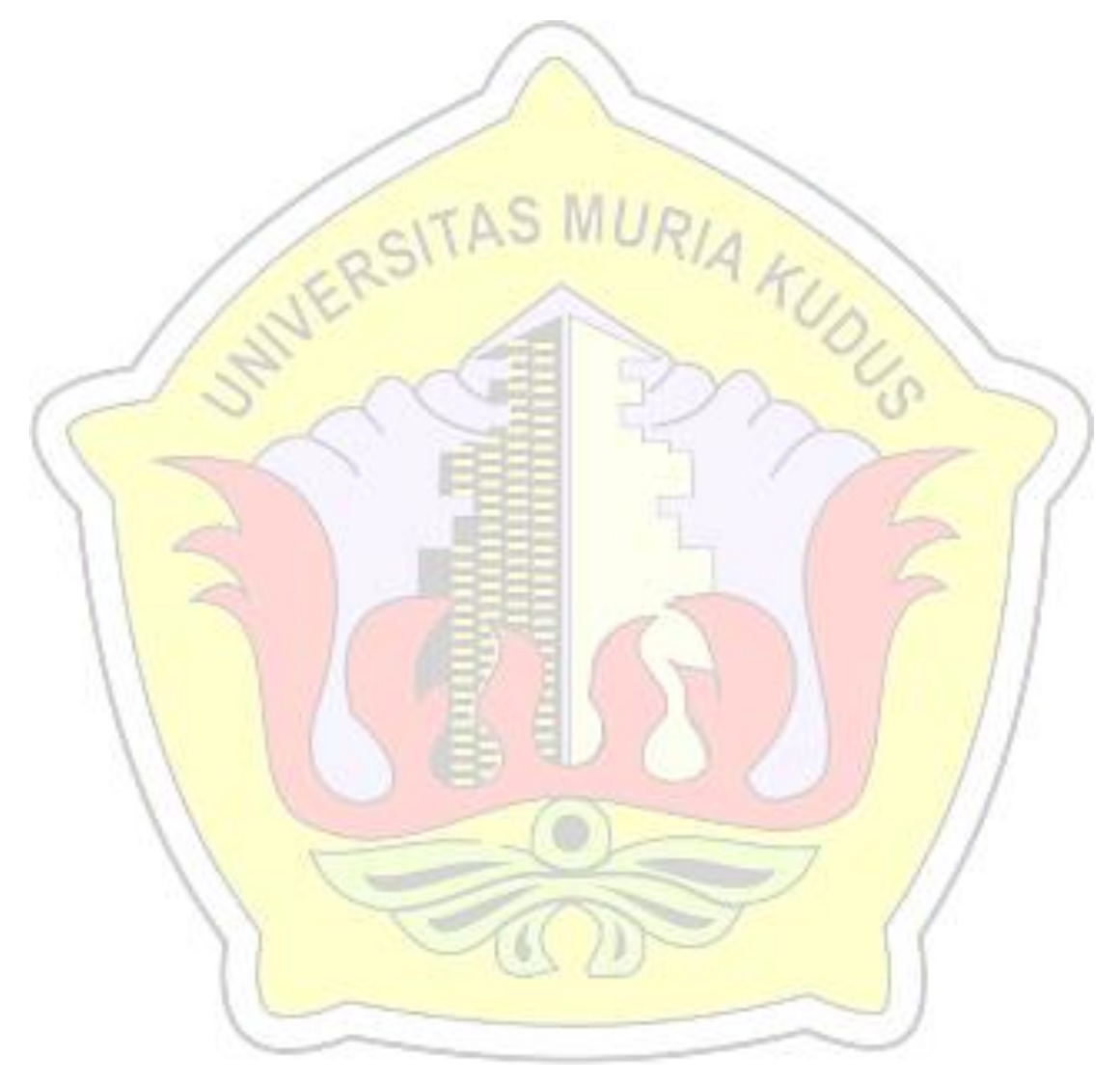